## **Create Borders**

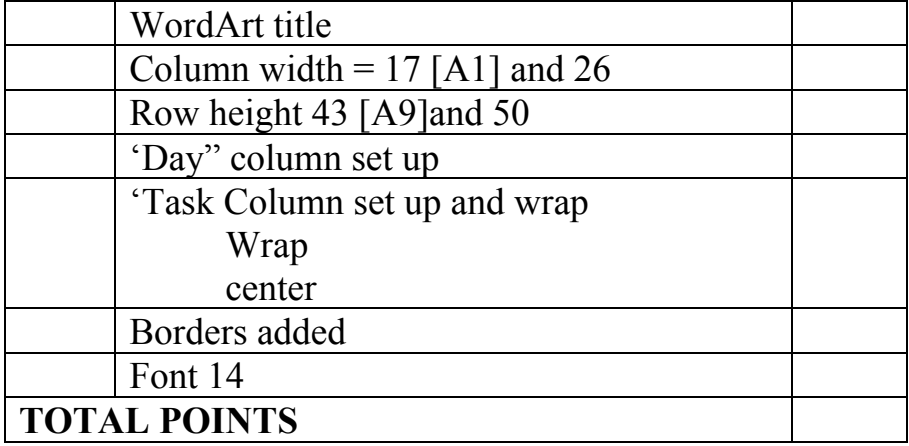

## **Weather**

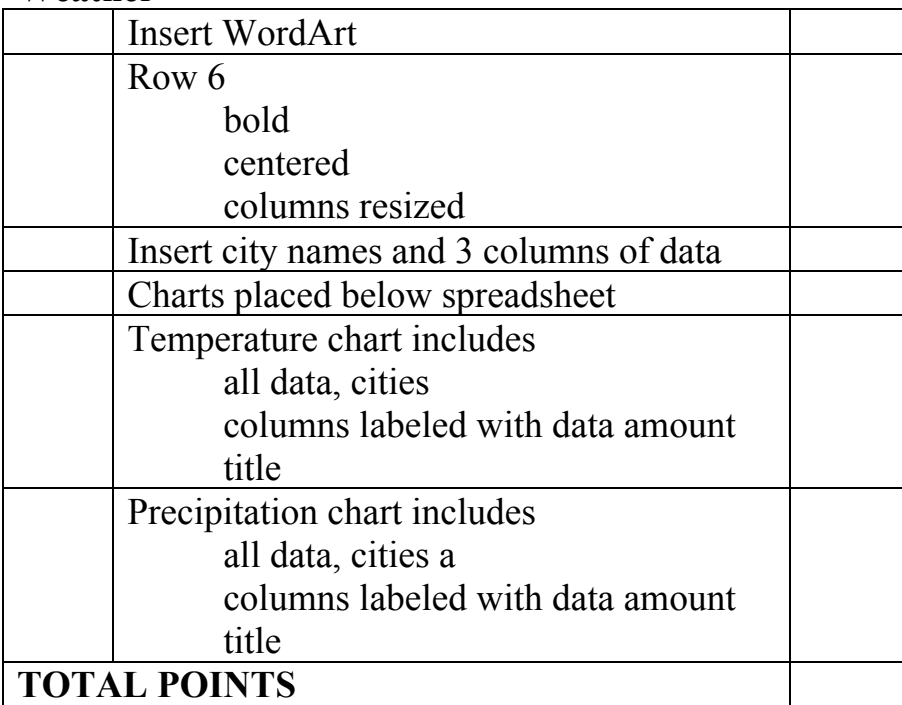

## **Excel to Word**

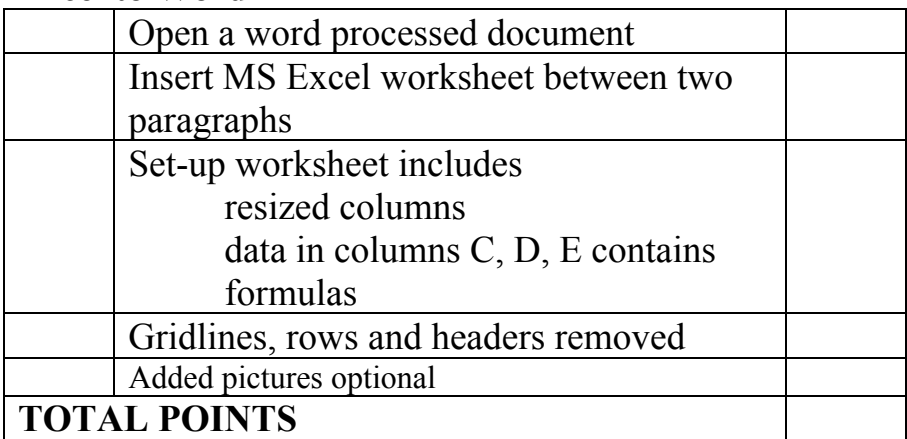